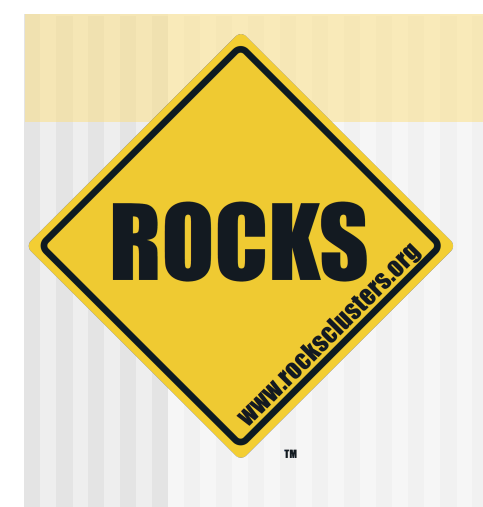

# Rocks on Solaris™

Automated Deployment of Solaris using Rocks

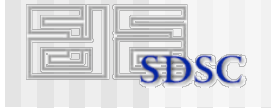

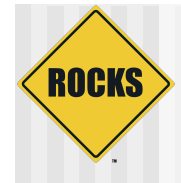

## Current Status

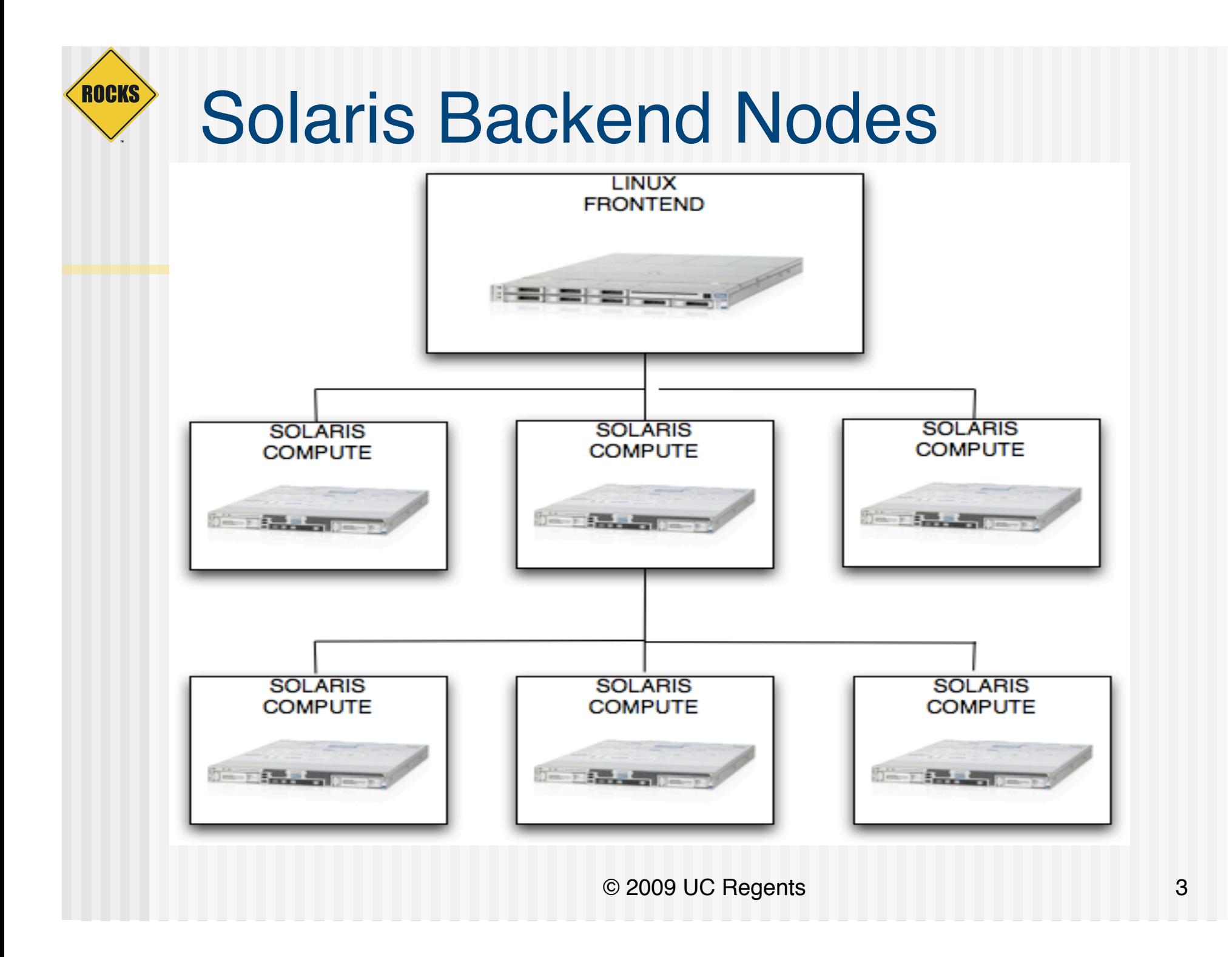

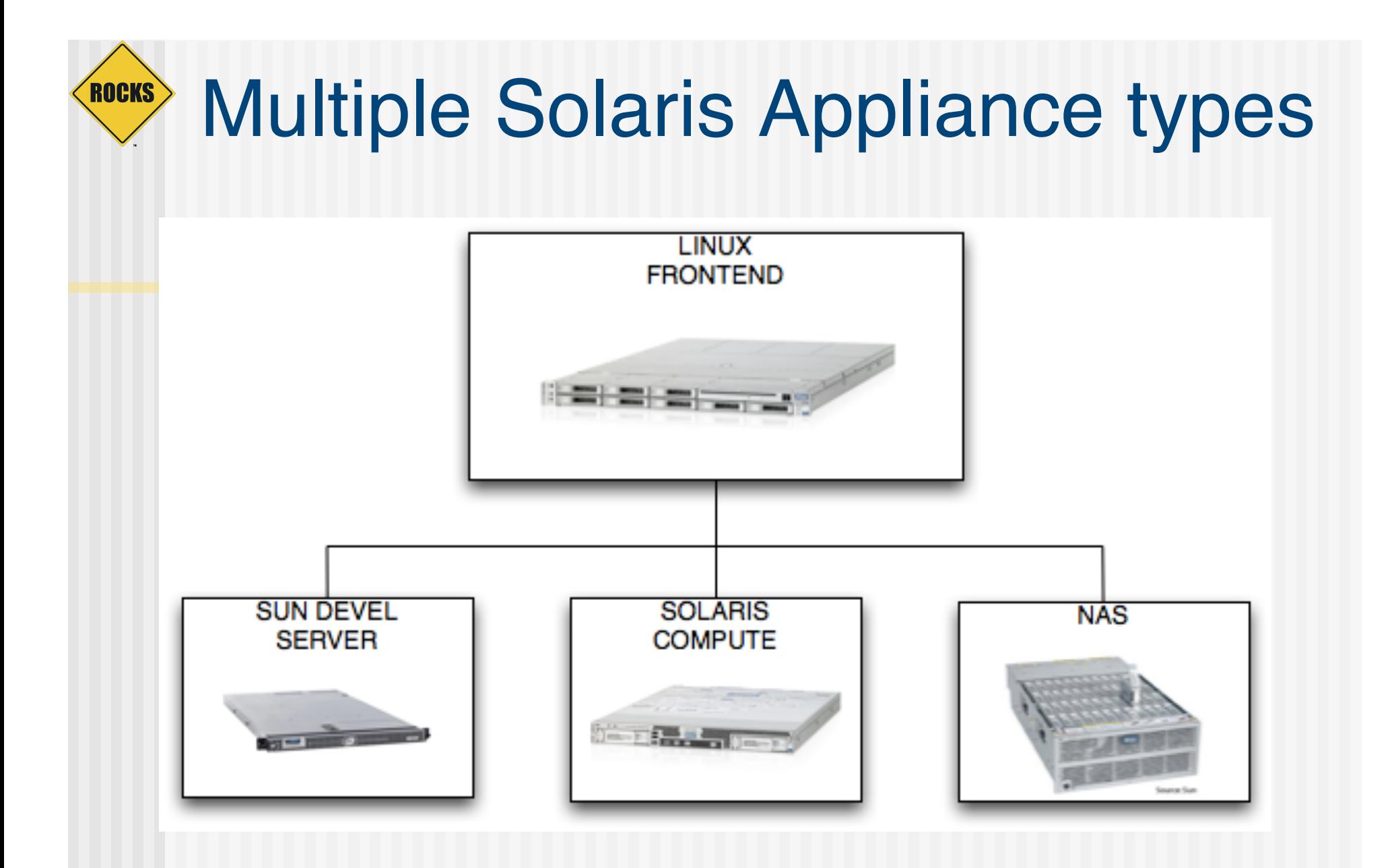

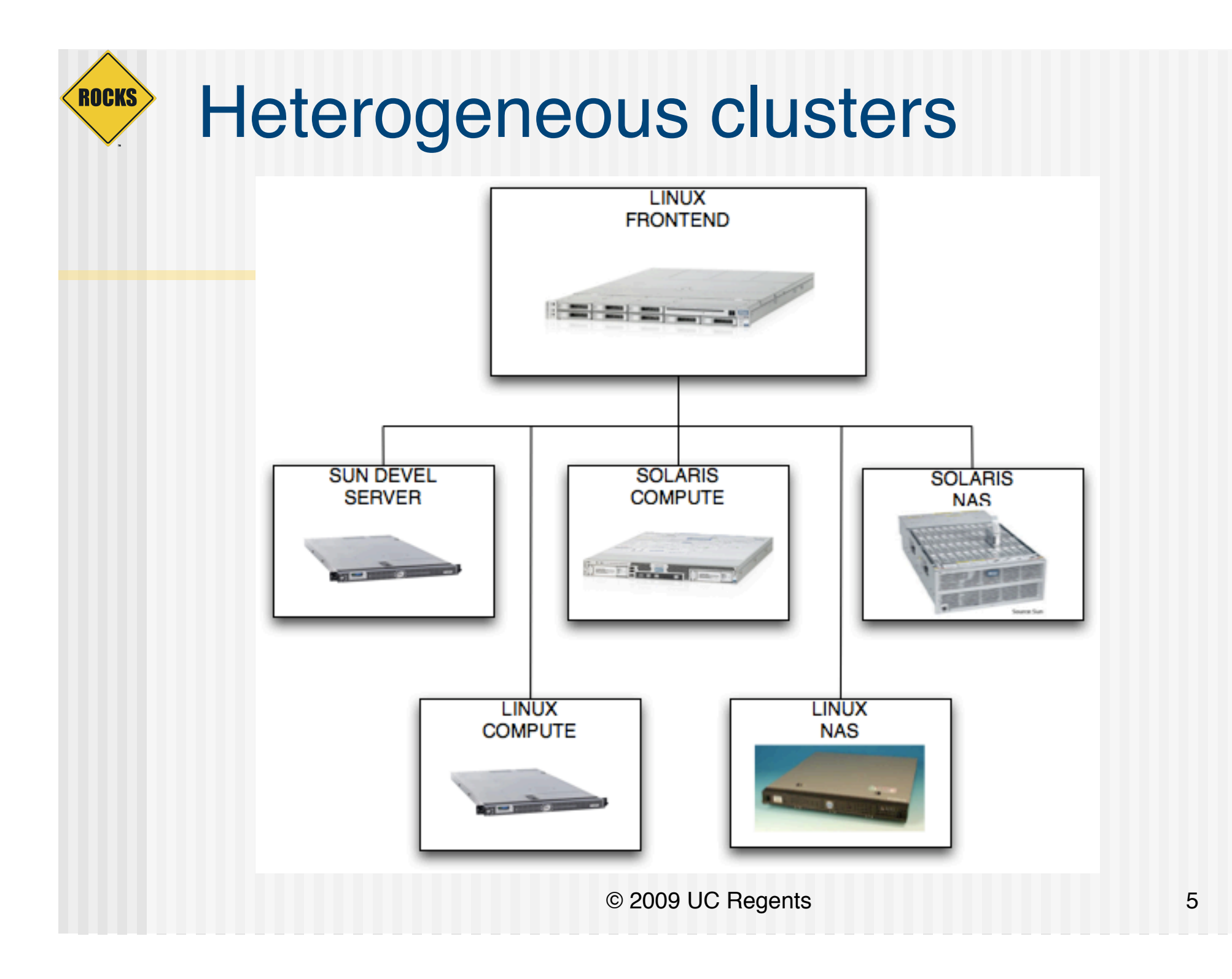

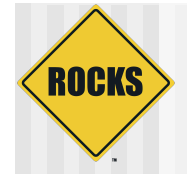

# Roll Support

- $\triangle$  Base
- $\triangle$ HPC
- ◆ Ganglia
- ◆ SGE
- $\triangle$  Bio
- Java
- Nagios (in the works)
- ◆ Thumper Config

© 2009 UC Regents 6

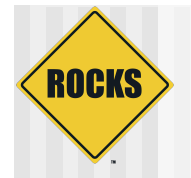

# Why Rocks on Solaris?

- We've always wanted to do another OS for some time.
- ◆ Leads to more robust internal code.
- ◆ Better abstractions to support other OS in the future.

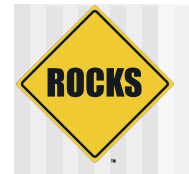

# Why Solaris?

- $\triangle$  ZFS
- ◆ Sun Fire storage servers
- ◆ DTrace
- ◆ Sun Studio Compilers Suite
- ◆ Sun HPC Cluster Tools

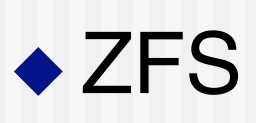

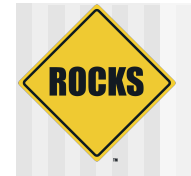

### The Nuts and Bolts of it

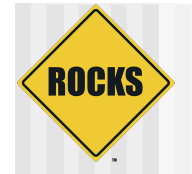

# Single Graph Infrastructure

- ◆ Same graph structure for both Solaris and Linux
- Differences are handled using edge conditionals

```
<edge os="sunos" to="HEAD"> 
 <from>sol_first_post</from> 
</edge>
```
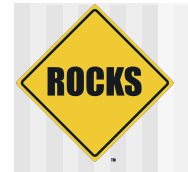

# Single Node XML infrastructure

- ◆ The same XML files to generate JumpStart and KickStart configuration
- ◆ Differences are handled using
	- **COS** conditionals

```
<package os="sunos">ROCKSfoundation-python</package> 
<post os="linux> 
  # linux specific code 
</post>
```
**■** Sometimes separate node XML files with the prefix sol\_

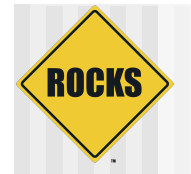

# Single XML Node Infrastructure

- ◆ Extend- and replace- support for node XML files
- ◆ Programmatic Partitioning supported
- ◆ All the rolls mentioned before have their XML files ported

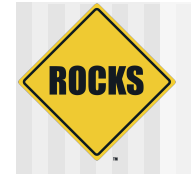

#### Rocks on Solaris Features

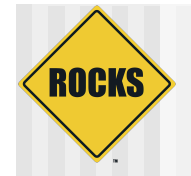

# Rocks on Solaris features

- ◆ ZFS root file system support
- ◆ NFS Based installation
- ◆ Full PXE support
	- Pxelinux chainloading pxegrub to boot installation kernel and ramdisk

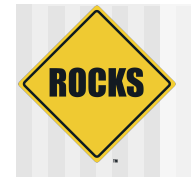

# Rocks on Solaris Features

- ◆ Headless Installs using Xvfb
- ◆ Rocks Solaris distribution
	- # rocks create soldist
- ◆ ssh and VNC support for remote monitoring
- $\triangle$  It's like cross-kickstarting but for different OS rather than different archs.

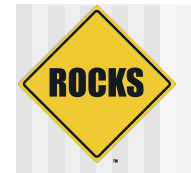

# How easy is it?

- ◆ Install a Rocks frontend with "solaris" roll
- ◆ Download iso images of the sunos rolls from the Rocks repository
- ◆ Add rolls using

# rocks add roll \*.iso

• Create the rocks solaris distro # rocks create soldist

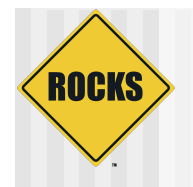

 $000$ 

#### insert-ethers support

# insert-ethers --os=sunos

root@pebble-anoop:~ - #1

Insert Ethernet Addresses -- version 5.2 Opened kickstart access to 10.1.0.0/255.255.0.0 network

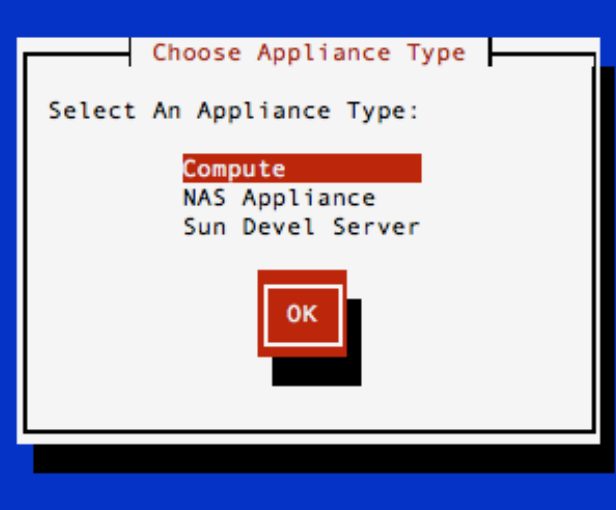

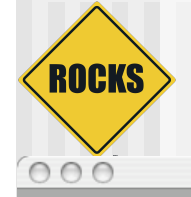

 $\boxed{\text{X}}$  VNC: compute-0-0.local:0

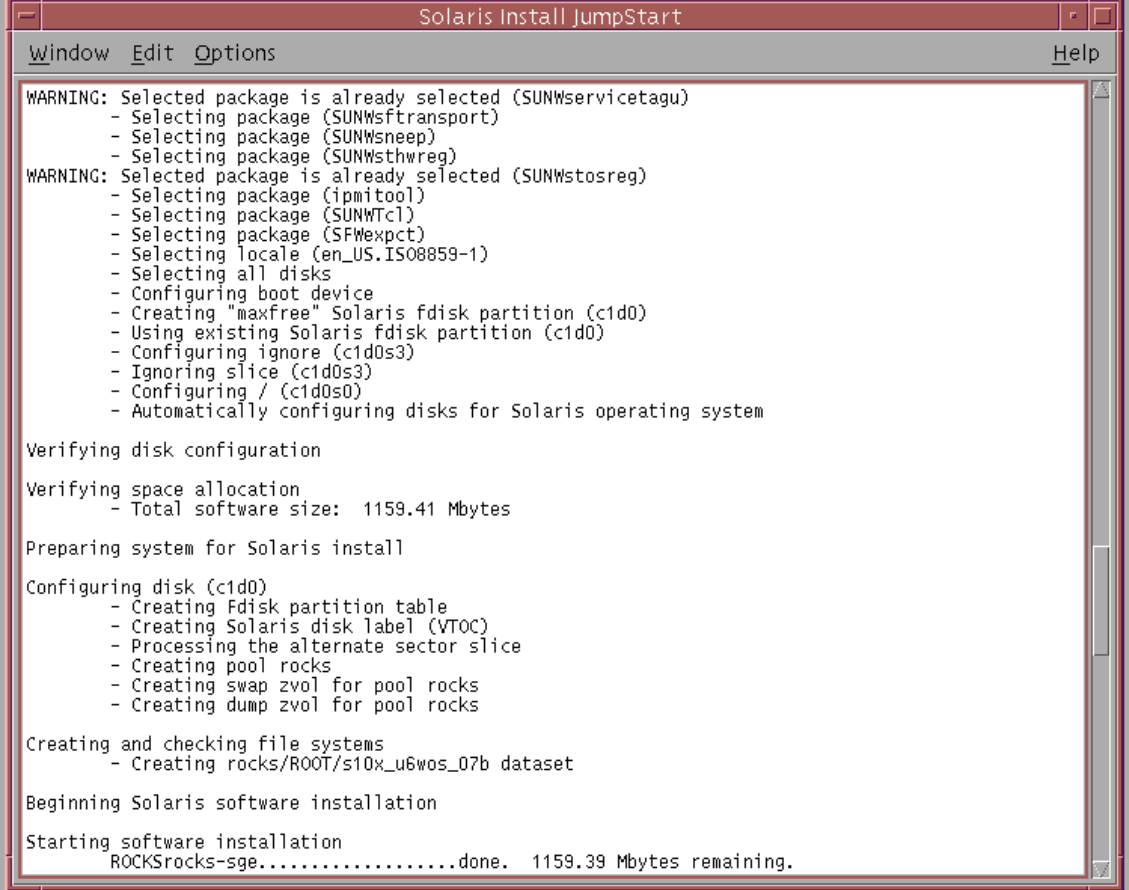

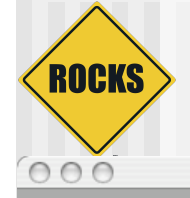

 $\boxed{\text{X}}$  VNC: compute-0-0.local:0

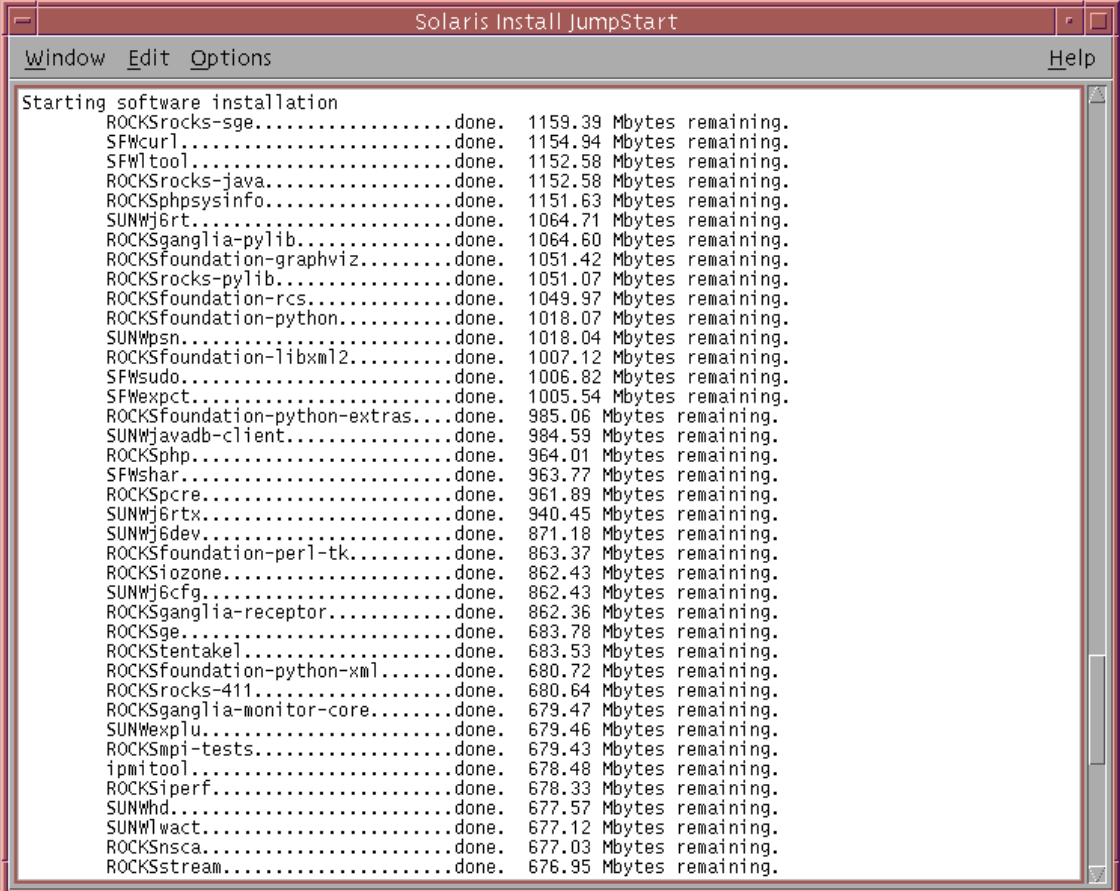

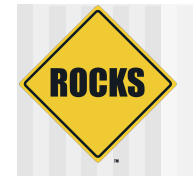

## Pre-emptive answers

- ◆ Only x86/x64 support. No SPARC support
- ◆ Support for Solaris 10 update 6 or later only
- No support for HTTP Based installs. Meaning no bit-torrent support.
- No Solaris frontends (at least not in the near future).

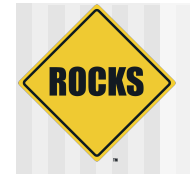

## Questions?